# **PHILIPS**

 $\overline{\mathbf{q}}$ 

For [consumers](javascript:void(0)) | For pr[ofessionals](javascript:void(0)) | About [Philips](javascript:void(0)) | Search NetForum

# NetForum Community

## Learn. Share. Optimize.

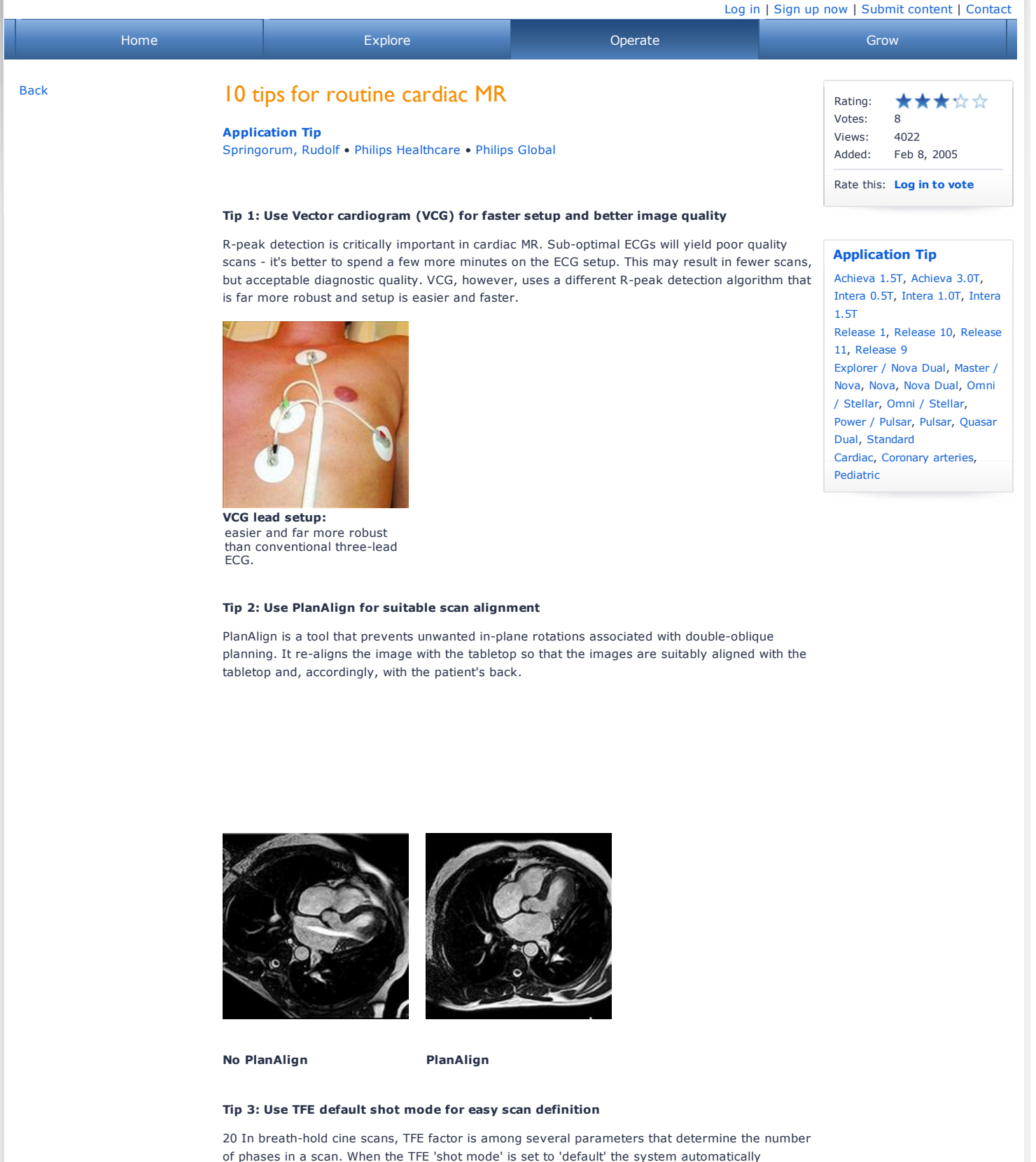

calculates the TFE factor from the patient's heart rate, the desired number of phases and the TR.

**Tip 4: Use Retrospective TFE and InFill to cover the complete cardiac cycle**

### 5/6/2014 10 tips for routine cardiac MR

The clinical benefit of true retrospective TFE is that cine scans performed in a breath-hold cover the whole cardiac cycle, including late diastole and early atrial contraction. New reconstruction algorithms can reconstruct more phases than were acquired during the scan (InFill), resulting in smoother movies and better visualization of cardiac wall motion.

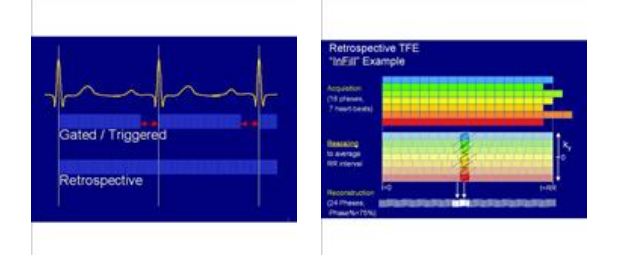

#### **Tip 5: Use volume shim for optimized flow compensation**

Balanced TFE, a frequently used method in cardiac MR, utilizes built-in flow compensation. The success of this flow compensation, however, depends greatly on the B0 homogeneity. Therefore, the application of a targeted shim volume placed over the great arteries and the ventricles reduces the occurrence of flow artifacts.

*Images with (right) and without (left) volume shim. Volume shim reduces flow artifacts.*

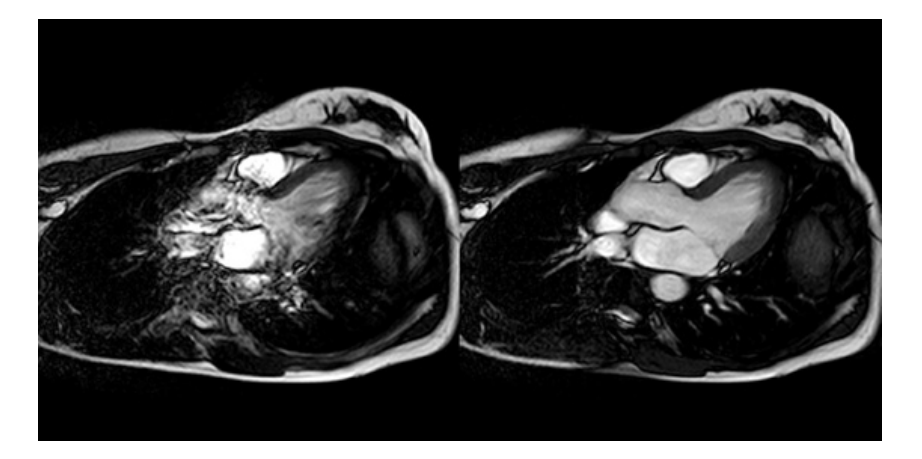

### **Tip 6: Use threepoints planscan for easy and accurate coronary artery planning**

Three-points planscan (3PPS) can be used on a low-resolution 3D scan to plan the coronary artery of interest. Place one point at the origin, the second point halfway down and the third point at the peripheral end of the artery. Then, scroll through the slices again to confirm that the stack indeed covers the whole coronary artery.

*The imaging plane is defined by placing three points in different slices.*

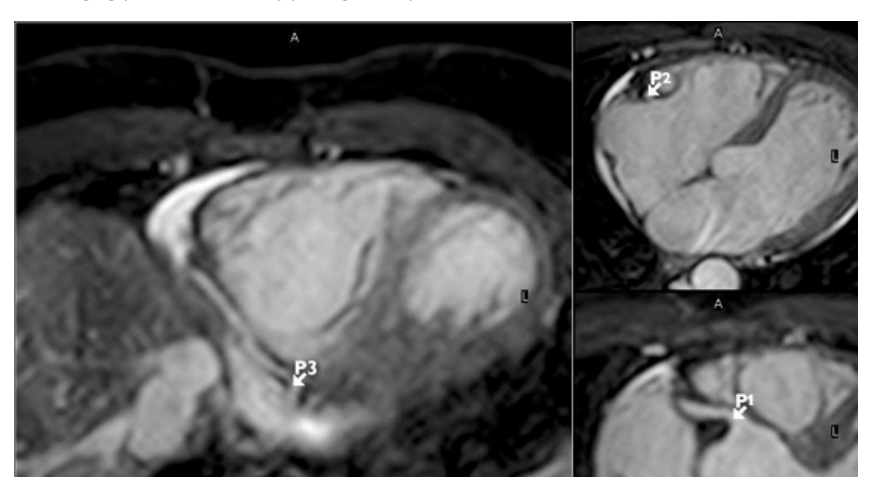

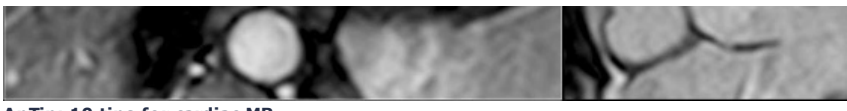

**ApTip: 10 tips for cardiac MR** The imaging plane is defined by placing three points in different slices.

#### **Tip 7: Use combined approach for robust coronary artery acquisition timing**

SENSE, retrospective TFE, InFill and halfscan can be combined to acquire a cine scan with high temporal resolution. Scroll through all the phases to watch for the moment in diastole where the coronary artery stops moving. Use this point for the trigger delay in the highresolution scan. Scroll further and watch for the moment that the artery is about to move again. Subtracting the trigger delay from this yields the shot duration. The shot duration in the high-resolution scan can be controlled using the TFE factor.

*Determination of trigger delay and shot duration using a high-temporal-resolution cine scan. Green arrows indicate phase where the coronary artery does not move.*

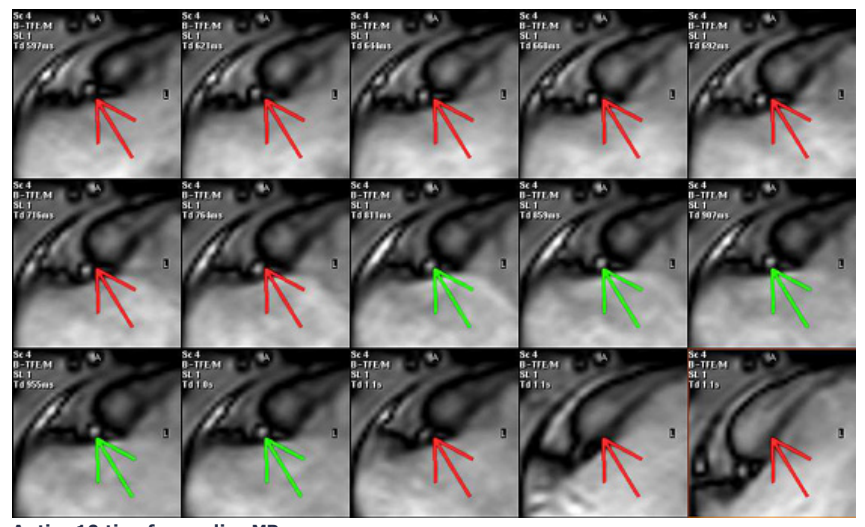

**Aptip: 10 tips for cardiac MR** Determination of trigger delay and shot during ...

#### **Tip 8: optimize navigator efficiency with navigator window width**

When using a navigator, only data acquired during expiration should be accepted; data acquired during inspiration should be rejected. Efficiencies of 40%-80% percent are normal. When the efficiency exceeds 80%, decrease the navigator window width to prevent data acquired during inspiration from being included in the scan. When efficiency drops below 40% opening the window increases the efficiency.

*Navigator display: red dots mark the navigator sample points, the blue points outline the gate window, the green dots at the bottom indicate the accepted TFE shots.*

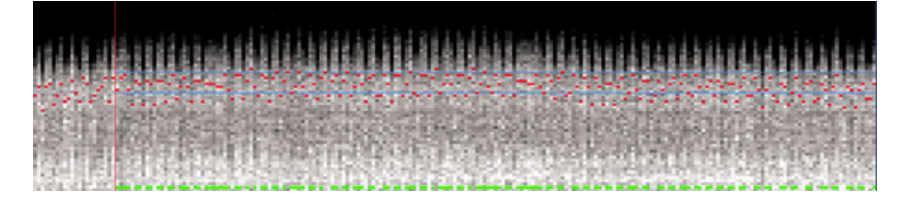

**ApTip: 10 tips for cardiac mr** Navigator display

### **Tip 9: Use careful ROI positioning in flow quantification**

If the aim is to measure the amount of blood flowing through a vessel (flux), make sure that the whole vessel is included in the ROI. In this case, the area of the ROI is larger and the average velocity is lower but the flux (the area multiplied with the velocity) remains unchanged.

When the aim is to measure the maximum velocity, take care to avoid including noise pixels located near the vessel wall. Make sure that the ROI is located inside the vessel. In doing so, the minimum and maximum values represent pixel locations inside the vessel.

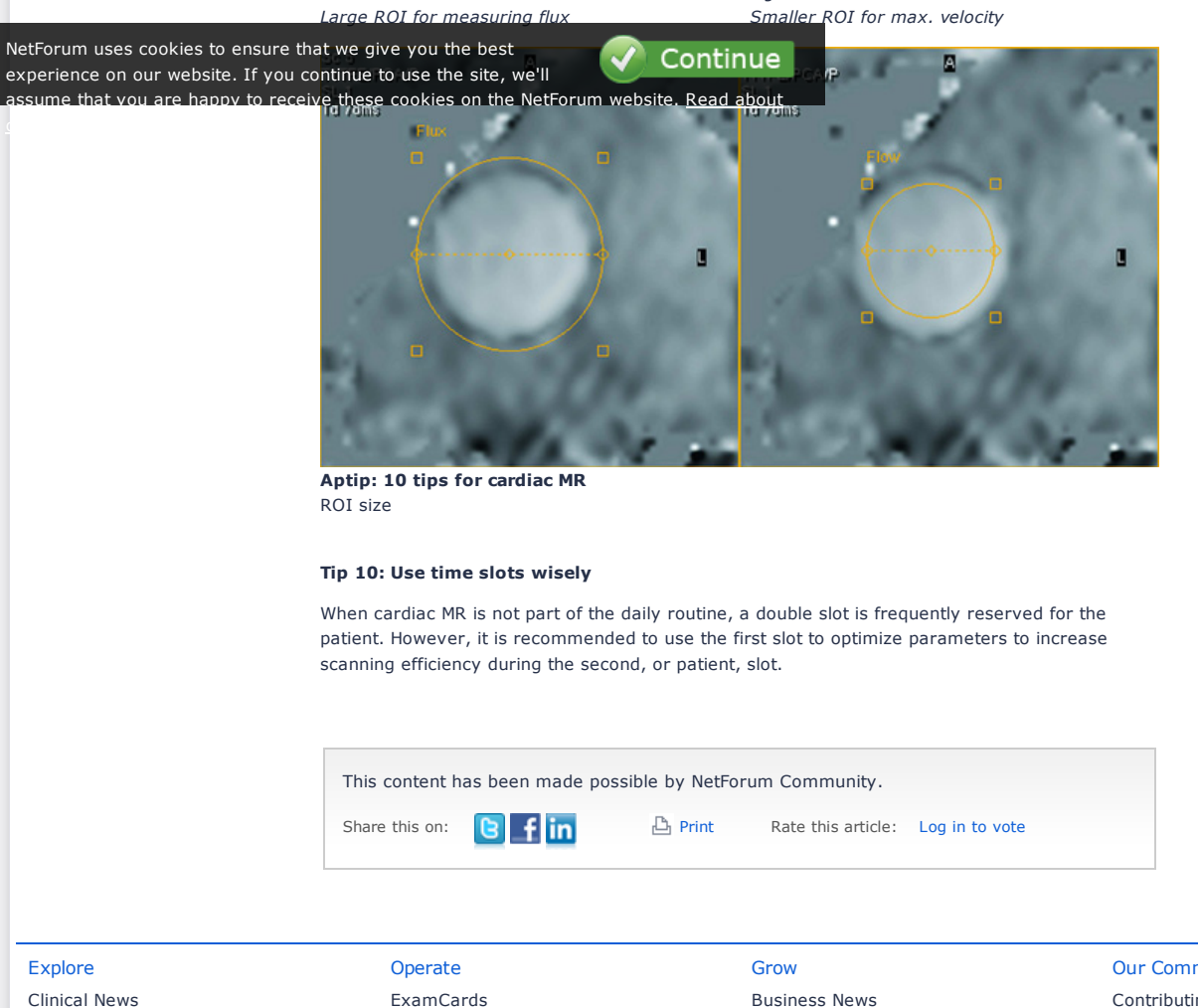

- Best [Practices](http://clinical.netforum.healthcare.philips.com/us_en/Explore/Best-Practices) Case [Studies](http://clinical.netforum.healthcare.philips.com/us_en/Explore/Case-Studies) [Publications](http://clinical.netforum.healthcare.philips.com/us_en/Explore/List?documentTypes=Publications|Abstracts) and Abstracts White [Papers](http://clinical.netforum.healthcare.philips.com/us_en/Explore/White-Papers) Web seminars and [Presentations](http://clinical.netforum.healthcare.philips.com/us_en/Explore/List?documentTypes=Web-Seminars|Presentations)
- [ExamCards](http://clinical.netforum.healthcare.philips.com/us_en/Operate/ExamCards) [Protocols](http://clinical.netforum.healthcare.philips.com/us_en/Operate/Protocols) [Application](http://clinical.netforum.healthcare.philips.com/us_en/Operate/List?documentTypes=Application-Tips|FAQ) Tips and FAQ [Training](http://clinical.netforum.healthcare.philips.com/us_en/Operate/List?documentTypes=Courses|Product-Trainings|Coils|Safety-Guidelines) Try an [Application](http://business.netforum.healthcare.philips.com/Sales/us_en/TryApplication)
- [Business](http://business.netforum.healthcare.philips.com/us_en/Grow/Business-News) News Case [Studies](http://business.netforum.healthcare.philips.com/us_en/Grow/Case-Studies) White [Papers](http://business.netforum.healthcare.philips.com/us_en/Grow/White-Papers) Web Seminars and [Presentations](http://business.netforum.healthcare.philips.com/us_en/Grow/List?documentTypes=Web-Seminars|Presentations) [Utilization](http://dashboard.netforum.healthcare.philips.com/us_en) Services

#### Our [Community](http://netforum.healthcare.philips.com/us_en/Community)

Contributing [Professionals](http://netforum.healthcare.philips.com/us_en/Community/Contributor-Profiles) [Contributing](http://clinical.netforum.healthcare.philips.com/us_en/Community/Institution-Profiles) Institutions Become a [Contributor](http://netforum.healthcare.philips.com/us_en/Community/Become-Contributor)

Investor [Relations](http://www.philips.com/about/investor/index.page) | [Careers](http://www.usa.careers.philips.com/) | [Contact](http://clinical.netforum.healthcare.philips.com/Global/ContactUs) | [Philips](http://www.usa.philips.com/siteowner) | [Privacy](http://www.usa.philips.com/privacypolicy) policy | [Terms](http://www.usa.philips.com/terms) of use | [Site](http://www.sitemap.philips.com/sitemap_pd/us_en/medical/) Map | [Facebook](https://www.facebook.com/philips) | [Twitter](http://www.twitter.com/philipscare_na) | [Mobile](http://m.philips.com/m) © Koninklijke Philips N.V., 2014. All rights reserved.